# **mio Documentation**

*Release 0.1.9.dev*

**James Mills**

June 24, 2015

#### Contents

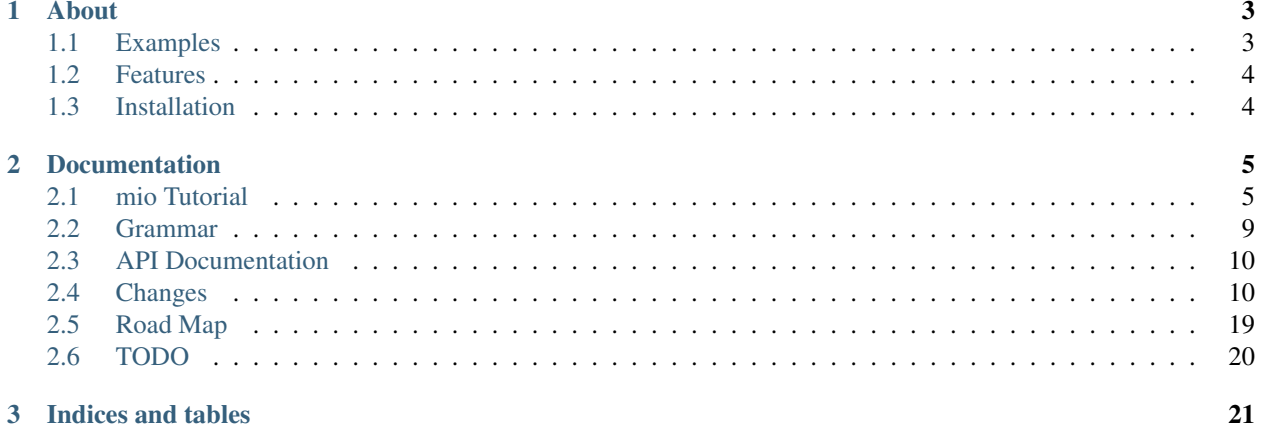

Release 0.1.9.dev Date June 24, 2015

## **About**

<span id="page-6-0"></span>Note: As of the 7th Sep 2014 mio is being redesigned and redeveloped from the ground up using the [RPython](https://bitbucket.org/prologic/pypy) toolchain from the [PyPy](http://pypy.org/) project with clean design, performance and modern features in mind. Please see: <https://bitbucket.org/miolang/mio>

mio is a minimalistic IO programming language written in the [Python Programming Language](http://www.python.org/) based on MIo (*a port from Ruby to Python*) in the book [How To Create Your Own Freaking Awesome Programming Language](http://createyourproglang.com/) by [Marc-](http://macournoyer.com/)[Andre Cournoye.](http://macournoyer.com/)

This project is being developed for educational purposes only and should serve as a teaching tool for others wanting to learn how to implement your own programming language (*albeit in the style of Smalltalk, Io, etc*). Many thanks go to [Marc-Andre Cournoye](http://macournoyer.com/) and his wonderful book which was a great refresher and overview of the overall processing and techniques involved in programming language design and implementation. Thanks also go to the guys in the  $\#$ io channel on the FreeNode IRC Network specifically **jer** nad **locks** for their many valuable tips and help.

The overall goal for this project is to create a fully useable and working programming language implementation of a langauge quite similar to [Io](http://iolanguage.com) with heavy influence from [Python](http://python.org) (*because Python is awesome!*). This has already largely been achived in the current version. See the [RoadMap](http://mio-lang.readthedocs.org/en/latest/roadmap.html) for what might be coming up next.

Warning: mio is a new programming language in early Planning and Development. DO NOT USE IN PRO-DUCTION! USE AT YOUR OWN RISK!

- Visit the [Project Website](http://mio-lang.org/)
- [Read the Docs](http://mio-lang.readthedocs.org/en/latest/)
- [Read the Tutorial](http://mio-lang.readthedocs.org/en/latest/tutorial.html)
- Download it from the [Downloads Page](https://bitbucket.org/prologic/mio-lang/downloads)

# <span id="page-6-1"></span>**1.1 Examples**

Factorial:

Number fact = method(reduce(block(a,  $x$ ,  $a * x$ ), range(1, self)))

Hello World:

**print**("Hello World!")

# <span id="page-7-0"></span>**1.2 Features**

- Homoiconic
- Message Passing
- Higher Order Messages
- Higher Order Functions
- Full support for Traits
- Object Orienated Language
- Written in an easy to understand language
- Supports Imperative, Functional, Object Oriented and Behavior Driven Development styles.

# <span id="page-7-1"></span>**1.3 Installation**

The simplest and recommended way to install mio is with pip. You may install the latest stable release from PyPI with pip:

> pip install mio-lang

If you do not have pip, you may use easy\_install:

> easy\_install mio-lang

Alternatively, you may download the source package from the [PyPI Page](http://pypi.python.org/pypi/mio-lang) or the [Downloads page](https://bitbucket.org/prologic/mio-lang/downloads) on the [Project](http://mio-lang.org/) [Website;](http://mio-lang.org/) extract it and install using:

> python setup.py install

You can also install the [latest-development version](https://bitbucket.org/prologic/mio-lang/get/tip.tar.gz#egg=mio-lang-dev) by using pip or easy\_install:

> pip install mio-lang==dev

or:

```
> easy_install mio-lang==dev
```
For further information see the [mio documentation.](http://mio-lag.readthedocs.org/)

## **Documentation**

# <span id="page-8-1"></span><span id="page-8-0"></span>**2.1 mio Tutorial**

## **2.1.1 Expressions**

```
\overline{\text{mio}}>1+2===> 3mio> 1 + 2 * 3
===> 9mio > 1 + (2 * 3)==-> 7
```
Note: mio has no operator precedence (*in fact no operators*). You must use explicit grouping with parenthesis where appropriate in expressions.

## **2.1.2 Variables**

mio> a = 1  $\Rightarrow$  1 mio> a  $\Rightarrow$  == $> 1$ mio> b =  $2 * 3$  $==-> 6$ mio> a + b  $===> 7$ 

## **2.1.3 Conditionals**

```
mio> a = 2\Rightarrow 2
mio> (a == 1) ifTrue(print("a is one")) ifFalse(print("a is not one"))
a is not one
```
#### **2.1.4 Lists**

mio> xs = [30, 10, 5, 20] ===> [30, 10, 5, 20] mio> len(xs)  $==-> 4$ mio> print(xs) [30, 10, 5, 20] mio> xs sort() ===> [5, 10, 20, 30] mio> xs[0]  $==-> 5$ mio> xs[-1]  $==-> 30$ mio> xs[2]  $===> 20$ mio> xs remove(30)  $==> [5, 10, 20]$ mio> xs insert(1, 123)  $==> [5, 123, 10, 20]$ 

## **2.1.5 Iteration**

```
mio > xs = [1, 2, 3]\Rightarrow [1, 2, 3]
mio> xs foreach(x, print(x))
1
2
3
mio> it = iter(xs)
===> it(Object) at 0x7ff68693b9a8:
      N = 2i = -1iterable = [1, 2, 3]mio> next(it)
===> 1mio> next(it)
=\Longrightarrow 2
mio> next(it)
==> 3mio> next(it)
 StopIteration:
 --------------
raise(StopIteration)
 ifFalse(
raise(StopIteration)
\lambda{\rm \_next\_}next(it)
```
#### **2.1.6 Strings**

```
mio> a = "foo"===> u"foo"
mio> b = "bar"
===> u"bar"
mio> c = a + b===> u"foobar"
mio> c[0]
==> u'f'
```

```
mio> s = "this is a test"
===> u"this is a test"
mio> words = s split()
===> [u"this", u"is", u"a", u"test"]
mio> s find("is")
\Rightarrow 2
mio> s find("test")
\Rightarrow 10
```
#### **2.1.7 Functions**

```
mio> foo = block(
.... print"foo"
.... )
===> block():
     args = args()body = body()kwargs = kwargs()
mio> foo()
==> u"foo"
mio add = block(x, y,
\ldots x + y.... )
===> block(x, y):
     \arg s = \arg s ()
     body = body()kwargs = kwargs()
mio> add(1, 2)=\rightarrow 3
```
Note: Functions in mio do not have access to any outside state or globals (*there are no globals in mio*) with the only exception to the rule being closures.

#### **2.1.8 Objects**

```
mio> World = Object clone()
===> World(Object) at 0x7fd6b12799a8
mio> World
===> World(Object) at 0x7fd6b12799a8
```
#### **Attributes**

```
mio> World = Object clone()
===> World(Object) at 0x7fe141f429a8
mio> World
===> World(Object) at 0x7fe141f429a8
mio> World name = "World!"
===> u"World!"
mio> World name
===> u"World!"
```
#### **Methods**

```
mio> World = Object clone()
===> World(Object) at 0x7fe2994a19a8
mio> World
===> World(Object) at 0x7fe2994a19a8
mio> World name = "World!"
===> u"World!"
mio> World name
===> u"World!"
mio> World hello = method(
.... print("Hello", self name)
.... )
===> method():
     args = args()body = body()kwargs = kwargs()
mio> World hello()
Hello World!
```
Note: Methods implicitly get the receiving object as the first argument self passed.

#### **2.1.9 Traits**

```
mio> TGreetable = Object clone() do (
.... hello = method(
.... print ("Hello", self name)
.... )
.... )
===> TGreetable(Object) at 0x7f42e3cc19a8:
hello = method()
mio> World = Object clone() do (
.... uses(TGreetable)
....
.... name = "World!"
.... )
 AttributeError: Object has no attribute 'uses'
 ---------------
 uses(TGreetable)
set(name, World!)
```

```
do(
uses(TGreetable)
set(name, World!)
\lambdaset(World, Object clone do(
uses(TGreetable)
set(name, World!)
))
mio> World
 AttributeError: Object has no attribute 'World'
  ---------------
 World
mio> World traits
  AttributeError: Object has no attribute 'World'
  ---------------
  World traits
mio> World behaviors
 AttributeError: Object has no attribute 'World'
  ---------------
 World behaviors
mio> World hello()
  AttributeError: Object has no attribute 'World'
  ---------------
  World hello
```
## <span id="page-12-0"></span>**2.2 Grammar**

The following EBNF Grammar defines the Syntax for mio:

```
operator ::= W**'' | W'''+'' | W''' | W'''+''' | W''' | W''' | W'*'' | W | W<<'' | W>>'' |
                                    m_{\pm} = m | m_{\pm} = m | m_{\pm} = m | m_{\pm} = m | m_{\pm} = m | m_{\pm} = m | m_{\pm} = m | m_{\pm} = m | m_{\pm} = m | m_{\pm} = m\mathbb{N} \leq N \quad | \quad \mathbb{N} \geq N \quad | \quad \mathbb{N} \mid N \quad | \quad \mathbb{N} \geq N \quad | \quad \mathbb{N} \mid N \quad | \quad \mathbb{N} \leq N \quad | \quad \mathbb{N} \leq N \quad | \quad \mathbb{N} \leq N \quad | \quad \mathbb{N} \leq N \quad | \quad \mathbb{N} \leq N \quad | \quad \mathbb{N} \leq N \quad | \quad \mathbb{N} \leq N \quad | \quad \mathbb{N} \leq N \quad | \quad \mathbb{N} \leq N \quad | \quad \mathbb{N} \leq N \quad"and" | "not" |
                                    "return"
comment ::= r''^*.*$"
whitespace ::= r" [ \setminus t] +''string ::= r"'['^n] * "'<br>
number ::= r' - ?([0-9]number ::= r' - ?([0-9] + (\ . [0-9] \times) ?)'<br>identifier ::= r' [A-Za-z]] [A-Za-z0-9]] *r'[A-Za-z]][A-Za-z0-9]]*'terminator ::= '';" | "\r" | "\n"
expression ::= (message | terminator) *
message ::= (symbol, [ arguments ]) | arguments
opening ::= "(" | "{'''}] " "['"
```

```
closing ::= ")" \mid "}" \mid "]"
arguments ::= opening, ( expression, ( ", ", expression )* )*, closing
symbol ::= identifier | number | operator | string
```
# <span id="page-13-0"></span>**2.3 API Documentation**

## <span id="page-13-1"></span>**2.4 Changes**

#### **2.4.1 mio 0.1.9.dev**

- Added support for testing with Jenkins for Continuous Integration
- Fixed Traits test

### **2.4.2 mio 0.1.8 (***2013-12-24***)**

- Implemented caller() [functools]
- Fixed parser support for  $[1]$  +  $[2]$  ->  $[ ] (1)$  +  $( [ ] (2) )$
- Fixed List extend() to take another list, not \*args.
- Implemented + List operator.
- Implemented min and max and added to the mio std. lib.

## **2.4.3 mio 0.1.7 (***2013-12-09***)**

- Fixed Object evalArg() so it can take zero arguments and return None. e.g: () a
- Implemented identity() and constantly() in functools std. lib and added unit tests.
- Fixed typos in operators module.
- Moved all trait related user methods to TAdaptable core trait.
- Added adapt () method to TAdaptable.

Note: This is more or less an alias of use () except the object being adapted is cloned and the original left in tact. The adaptation is therefore temporary.

- Added support for contextually aware tab completion.
- Test Coverage back up to  $100\%$

### **2.4.4 mio 0.1.6 (***2013-12-04***)**

- Added support for packaging Python [wheels.](http://pythonwheels.com/)
- Define a default init() method on Object and just make TCloneable init() just call init().
- Added String strip() method.
- Make String use TIterable.
- Implemented input () builtin.
- Implemented a special object Trait which all traits are cloend from.
	- This means traits now cannot contain state and a TypeError is raised.
	- Objects can only use or add traits that are inherited from the Trait object.

A simple trait thus looks like:

```
TFoo = Trait clone() do (
   foo = method(
        print("Foo!")
    )
)
```
• Implemented Trait requires () so that traits can declare the names of methods and attribute they depend on.

e.g:

```
TGreetable = Trait clone() do (
    requires("name")
   hello = method(
        print("Hello ", self name)
    )
)
World = Object clone() do (
   name = "World!"
   uses(TGreetable)
)
World hello()
```
- Added conflict resolution for traits.
- Remvoed uses in favor of single use (trait, resolution) where resolution is a dict of key->value pairs that rename conflicting methods of the trait being used.
- Make Object hasTrait() lookup the parent chain.
- Abuse the is method of TComparble to be used as short-cut for: foo hasTrait(TFoo).

#### **2.4.5 mio 0.1.5 (***2013-11-28***)**

- Don't look into builtins module for the tab-completer function of the REPL if there are no builtins. i.e: mio  $-S$
- Added a nice big shiny red warning about mio's status.

#### **2.4.6 mio 0.1.4 (***2013-11-27***)**

- Added "Functions" to the tutorial.
- Added "Objects" to the tutorial.
- Added "Traits" to the tutorial.
- Added the start of a small functools library to the mio std. lib.
- Added test\_builtins to mio. std library as a tests package.
- Added operators module to mio std. lib.
- Rought cut of generators implemented in CPython and mio.
- Implemented KeyError exception type and used this to guard non-existent key lookups on dicts.
- Somewhat improved the error handling and tracebacks.
- Improved the way generators work.
- Added yield to the mio std lib builtins.
- Added TypeError guard around opening non-files with the Path object.
- Rewrote the tutorial to utilize sphinxcontrib-autorun extension with custom miointerpreter.py module.
- Improved REPL continuation output of unclosed parens.
- Removed docs dependencies of unused sphinx extensions.
- Added mio.state.State.runsource() which simplifies mio.state.State.repl() a bit and allows our custom sphinxcontrib-autorun ext to work.
- Added API Docs.

#### **2.4.7 mio 0.1.3 (***2013-11-19***)**

• Fixed tutorial by writing a bash script that generates it (*Read the Docs forbids program-output extension*).

#### **2.4.8 mio 0.1.2 (***2013-11-19***)**

- Moved File from types to core.
- Allow multiple  $-e$  expr options to be given on the CLI.
- Implemented len builtin.
- Implemented List remove() method.
- Implemented String split() method.
- Implemented String \_getitem\_() and String \_len\_() methods.
- Implemented Bytes \_getitem\_() and Bytes \_len\_() methods.
- Added [] syntactic sugar to Bytes and String objects.
- Wrote a basic [mio tutorial](http://mio-lang.readthedocs.org/en/latest/tutorial.html)
- Updated the factorial example to be a little clearer.
- Improved Test Coverage of new features and objects.

#### **2.4.9 mio 0.1.1 (***2013-11-18***)**

- The beginnings of a testing framework.
- Implemented unit tests for mio builtins: abs, all and any.
- Added paren detection to the REPL so you start write long functions over multiple lines. (*Borrowed from: https://bitbucket.org/pypy/langscheme/src/b1d5a1b8744f3c7c844775cb420c1a5d4c584592/scheme/interactive.py?at=default*).
- Added basic tab completion support to the REPL.

Note: This is not context aware and build up a list of known objects from Root, Types, Core and builtins.

- Many RPython compilation issues fixed.
- Implemented Path object.

#### **2.4.10 mio 0.1 (***2013-11-14***)**

- Updated factorial examples
- Added support for and a fab compile task for compiling mio with RPython

Warning: This does not work yet!

- Changed the way results are printed on the REPL by implementing a format\_value(...) utility function.
- Added assert as a special name (*operator*).
- Added optional message argument to assert.
- Improved repr of Core and Types objects.
- Fixed a bug in the parser so that we can use [] and { } as methods.

$$
xs = [1, 2, 3, 4]
$$
  

$$
xs[0]
$$

• Implemented dict literals.

{"a": 1, "b": 2}

Note: This only works with keys as strings for the moment.

- Added a hash builtin.
- Improved {} dict literal so that any hashable keys can be used.

Note: Like Python this means any object whoose hash () method returns a non-None value.

- Fixed any and all builtins.
- IMplemented in method of TComparable

 $in(1, 0)$ 

- Changed the semantics of closures.
	- this is a new attribute of Locals that always references the current block scope.
	- self is a reference to the current object in scope (*if there is one*).

Warning: This behavior may change as I'm not 100% happy with this.

Note: This is sort of a work-around to allow blocks to access the currently scoped object  $s \in \mathcal{I}$  inside the scope of a method or nested blocks within a method.

#### **2.4.11 mio 0.0.9 (***2013-11-10***)**

- Fixed [] syntax for creating lists.
- Fixed TIterable foreac to work more like a for loop.
- Introduced properties for internal Python Functions exposed to mio.
- Adopted calling with  $(\ldots)$  's for all methods.
- Also format functions in format\_object(...).
- Added \_\_call\_ to Error objects. This allows:

#### **raise** TypeError("foo")

- Added iterator support for Range object.
- Renamed str and repr methods of Object to \_\_str\_\_ and \_\_str\_\_ respectively and implemtned str and repr builtins.
- Optimized the tokenizer
- Added ifError, ifNonError and catch to the Object object to deal with non-errors.
- Improved and fixed a lot of the builtins.
- Improved the way \*args is handled (*still needs more work*).
- Implemented assert builtin.

### **2.4.12 mio 0.0.8 (***2013-11-07***)**

- Removed operator precedence parsing.
	- Operator precedence is HARD
	- Operator precedence rules hare HARD to remember
	- Operator precedence is not the main goal of mio right now.
- Tidied up the builtins module.
- from foo import \* works again (*operator precedence parsing broke it*).

### **2.4.13 mio 0.0.7 (***2013-11-06***)**

- Added rudamentary stack trace support to errors. A somewhat "okay" stack trace is displayed on error(s).
- Added String format method for performing string iterpolation. Only supports {0}, {1}, etc.
- Implemented ListIterator iterable object with iter added to mio std. lib. This works similiarly to Python's iterators:

```
mio > xs = [1, 2, 3, 4]===> list(1, 2, 3, 4)
mio> it = iter(xs)
\Rightarrow ListIterator(list(1, 2, 3, 4))
mio> it next()
==-> 1mio> it next()
===> 2mio> it next()
==-\geq 3mio> it next()
= == > 4
```
#### A further iteration would result in:

```
mio> it next()
  StopIteration:
  --------------
 next
ifFalse(
raise(StopIteration)
)
```
raise(StopIteration)

- Re-implemented return function as part of the mio std. lib.
- Don't allow return to be called outside of a Block (*block/method*) as this is illegal.
- Implemented while builtin as part of the mio std. lib. (*no break or continue support yet*)
- Implemented loop builtin as part of the mio std. lib. (*no break or continue support yet*)
- Implemented basic support for reshuffling messages before chaining to support x is not None –> not (x is None).
- Finally implemented operator precedence support (*which seems to cover most edge cases*).

Note: Need to write lots of unit tests for this!

- Fixed all found edge cases with the new operator precedence lexer/parser.
- Improved Error object and added Error catch method for catching errors.
- Implemented reduce builtin.
- Implemented TComparable trait
- Implemented TCloneable trait
- Iterpret call message args to mean "pass all args to the callable"
- Imroved Dict and List objects.
- Implemented  $\text{I}_\text{coll}$  calling semantics whereby an object can implement this as a method and Foo() will invoke Foo \_\_call\_\_ if it exists.
- IMplemented the  ${\underline{\hspace{1cm}}}$  get  ${\underline{\hspace{1cm}}}$  part of the Data Descriptor protocol.

#### **2.4.14 mio 0.0.6 (***2013-11-02***)**

- Allow an optional object to be passed to the Object id method.
- Implemented hex builtin.
- Implemented Bytes and Tuple objects.
- Implemented State core object and sample loop builtin (*in testing*).
- Refactored all of the context state management code (*stopStatus*) and exposed it to the end user.
	- This means we can now write flow based constructs such as loops directly in mio.
- Fixed a minor bug in the parser where not (0) if  $True$  (print ("foo")) would parse as not (0, ifTrue(print("foo")))
- Fixed a minor bug in the parser where isError would parse as is(Error). Parse identifiers before operators.
- Implemented basic excpetion handling and error object(s) (*no stack traces yet*).
- Moved exit to builtins.
- Moved the setting of .binding attribute to Object set/del methods.
- Added support for .. operator and added this to Number. This allows you to write:

 $x = 1$  .. 5 # a Range from 1 to 5

```
• Added + and - operators to the Range object so you can do things like:
```

```
x = (1 \ldots 5) + 2 # a Range from 1 to 5 in increment of 2
```
#### • Changed default REPL prompt to:

```
$ mio
mio 0.0.6.dev
mio>
```
- Implemented sum builtin.
- Added try and raise builtins. (*''raise'' is not implemented yet...*).
- Added support for User level Error(s) and implemented Exception raise
- Replaced Continuation call with activatable object semantics. This means:

```
c = Continuation current()
print("foo")
c()
```
- Object evalArg should evaluate the argument with context as the receiver.
- Added List \_\_getitem\_\_ and List \_\_len\_\_ methods.
- Added TIterable trait to the mio bootstrap library and added this to List.
- Removed foreach, whilte, continue, break and return Object methods. These will be reimplemented as traits and builtins.
- Changed the way the parser parses and treats operators. They are no longer parsed in a deep right tree.

Example:

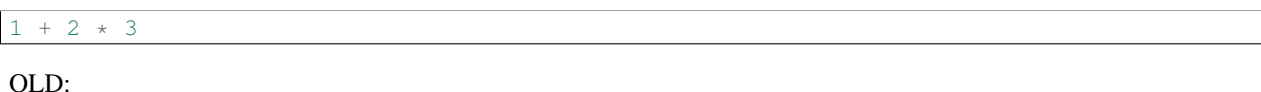

NEW:

 $1 + (2) + (3)$ 

 $1 + (2 \times (3))$ 

- This will probably make reshuffling and therefore implementing operator precedence a lot easier.
- This also makes the following expressions possible (*used in the builtins module*):

**from foo import** \*

- Added TypeError, KeyError and AttributeError to the mio std. lib.
- Made it possible to import members from a module with: from foo import bar

#### **2.4.15 mio 0.0.5 (***2013-10-29***)**

- Split up core into core and types.
- Re-implemented True, False and None in mio.
- Implemented bin builtin.
- Implemented bool builtin.
- Implemented callable builtin.
- Implemented cha builtin.
- IMplemented from and import builtins.
- Make the Object pimitive :foo method return the internal Python data type.
- Fixed the abs builtin to return an newly cloned Number.
- Implemented support for packages ala Python.
- Restructured the mio std. lib
- mio nwo bootstraps itself via an import of the "bootstrap" package.
- Reimplemented Object clone in the mio std. lib.

### **2.4.16 mio 0.0.4 (***2013-10-27***)**

- Moved the implementation of super to the mio std. lib
- Only set \_ as the last result in the Root object (*the Lobby*)
- Added support for  $()$ ,  $[]$  and  $[]$  special messages that can be used to define syntactic suguar for lists, dicts, etc.
- Implemented Dict object type and  ${a=1, b=2}$  syntactic sugar to the builtint (*mio std. lib*) dict() method.
- Refactored the File object implementation and made it's repr more consistent with other objects in mio.
- Fixed keyword argument support.
- Fixed a few minor bugs in the Message object and improved test coverage.
- Added ? as a valid operator and an implementation of Object ?message in the mio std. lib.
- Fixed a bug with Range's internal iterator causing Range asList not to work.
- Fixed a bug with Object foreach and continue.
- Achived 100% test coverage!
- Implemented \*args and \*\*kwargs support for methods and blocks.
- Removed Object methods print, println, write and writeln in favor of the new builtin print function in the mio std. lib
- Added an implemenation of map to the mio std. lib
- Fixed a bug with the parser where an argument's previous attribute was not getting set correctly.
- Reimplemented not in the mio std. lib and added  $-\epsilon$ ,  $\epsilon$  = and /= operators.
- Added a Object :foo (*primitive*) method using the : operator. This allows us to dig into the host object's internal methods.
- Added an implementation of abs builtin using the primitive method.
- Changed the import function to return the imported module (*instead of ''None''*) so you can bind imported modules to explicitly bound names.
- Added from an alias to import and Module import so you can do:

 $bar = from (foo) import (bar)$ 

- Fixed some minor bugs in Object foreach and Object while where a ReturnState was not passed up to the callee.
- Added implementations of all and any to the mio std. lib.
- Added this.mio (The Zen of mio ala Zen of Python)
- Added List insert method and internal len.
- Moved the implementations of the Importer and Module objects to the host language (*Python*).
- Added support for modifying the Importer search path.
- Restructured the mio std. library and moved all bootstrap modules into ./lib/bootstrap
- Added (almost) Python-style string literal support. Triple Quote, Double, Quote, Single Quote, Short and Long Strings
- Added support for exponents with number literals.
- Added internal tomio and frommio type converion function.
- Added an FFI implementation that hooks directly into the host language (*Python*).
- Implemented the antigravity module in mio.
- Added support for exposing builtin functions as well in the FFI.
- Simplified the two examples used in the docs and readme and write a simple bash script to profile the factorial example.
- Changed the calling semantics so that calls to methods/blocks are explicitly made with ().
- Added a new internal attribute to Object called binding used to show the binding of a bound object in repr(s).

#### **2.4.17 mio 0.0.3 (***2013-10-20***)**

- Improved test coverage
- Improved the Range object
- Fixed the scoping of block (s).
- Fixed the write and writeln methods of Object to not join arguments by a single space.
- Don't display None results in the REPL.
- Improved the <u>repr</u> of the File object.
- Added open and with builtins to the mio standard library.
- Implemented a basic import system in the mio standard library.
- Implemented Dict items method.

#### **2.4.18 mio 0.0.2 (***2013-10-19***)**

- Include lib as package data
- Allow mio modules to be loaded from anywhere so mio can be more usefully run from anywhere
- Added bool type converion
- Improved the documentation and added docs for the grammar
- Changed Lobby object to be called Root
- Added an -S option (don't load system libraries).
- Added unit test around testing for last value with return
- Refactored Message.eval to be non-recursive
- Set \_ in the context as the last valeu
- Implemented Blocks and Methods
- Fixed return/state issue by implementing Object evalArg and Object evalArgAndReturnSelf in Python (not sure why this doesn't work in mio itself)
- Implemented Object evalArgAndReturnNone

### **2.4.19 mio 0.0.1 (***2013-10-19***)**

• Initial Release

# <span id="page-22-0"></span>**2.5 Road Map**

- Better semantics and validation of traits
- Write a compiler and bytecode virtual machine
- Add coroutine support and multiprocessing
- Rewrite in RPython to take advantage of PyPy's JIT and STM

# <span id="page-23-0"></span>**2.6 TODO**

- Update the docs/source/grammar.rst and try to auto-generate it from the parser via .ebnf()
- Fix property.mio example and basic data descriptors.
- Fix Object super(). Make it a builtin.
- Deal with this better and raise a better error instead of crashing.

```
x = method(1 + 1, a, b)a + b)
```
- Implement \_\_slice\_\_, slice(...) and xs[start:[end][:step]
- Change the way methods and blocks are bound and unifiy them into a single entity.
	- Unified method: method(...).
	- Can be dynamically bound to objects.
	- Is always passed it's bound object as the first parameter self.
	- Are by default bound to the context they are created in.
- Fix keyword argument(s) parameters.
- Figure out a way to avoid recursion so loop (print ("foo")) works as expected.
- Write a testing framework for mio in mio.
- Implement a "trace" hook into the interpreter. i.e: Python's sys.settrace()
- Implement a basic debugger.
- Implement a basic coverage tool.
- Add \_\_doc\_\_ (*doc strings*) support.
- Implement a basic help system.
- Do a refresher on how to write an interpreter in RPython and write a really really simple one:
	- <http://doc.pypy.org/en/latest/coding-guide.html#restricted-python>
	- <http://morepypy.blogspot.com.au/2011/04/tutorial-writing-interpreter-with-pypy.html>

**CHAPTER 3**

**Indices and tables**

- <span id="page-24-0"></span>• genindex
- modindex
- search